## **Ohio**

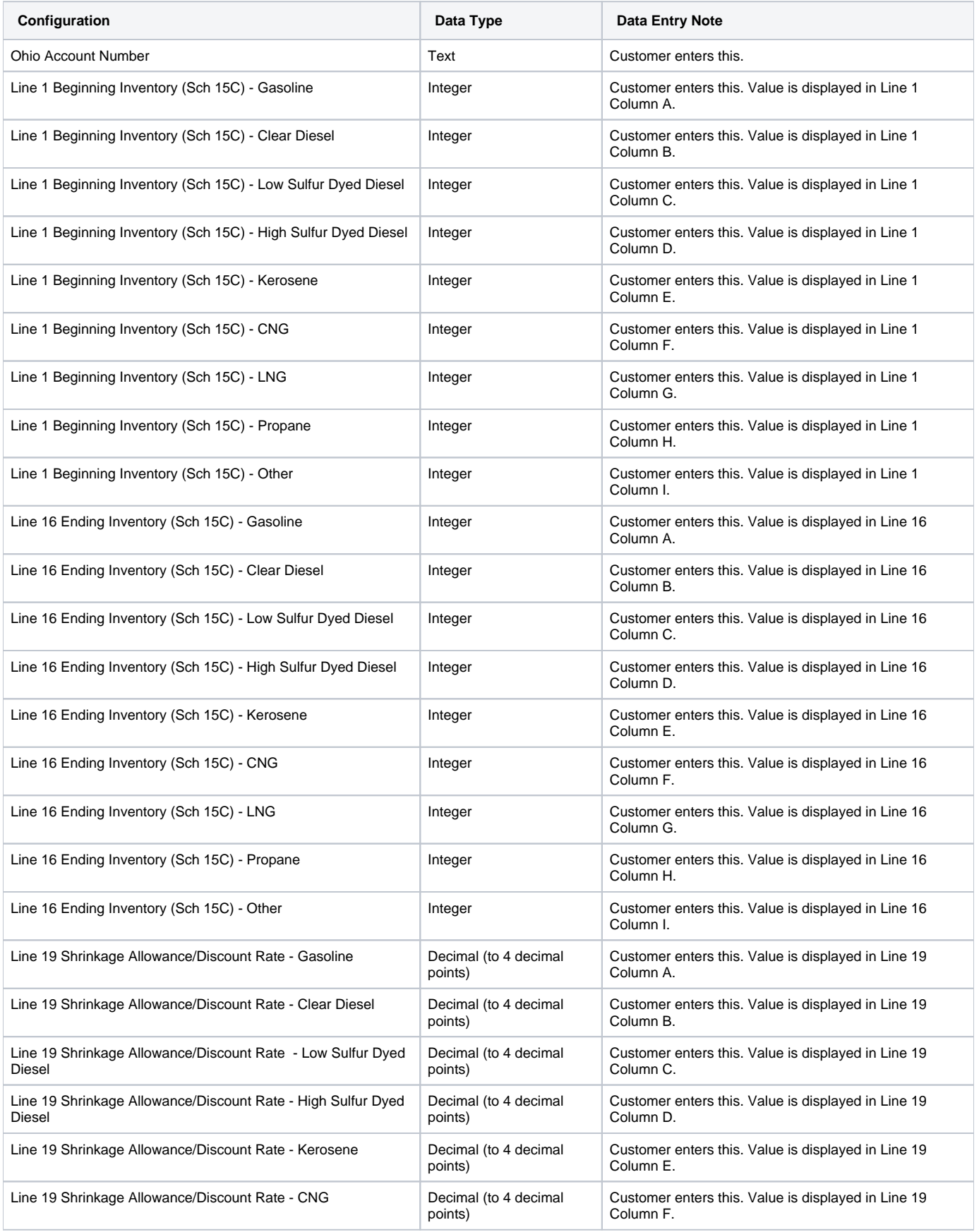

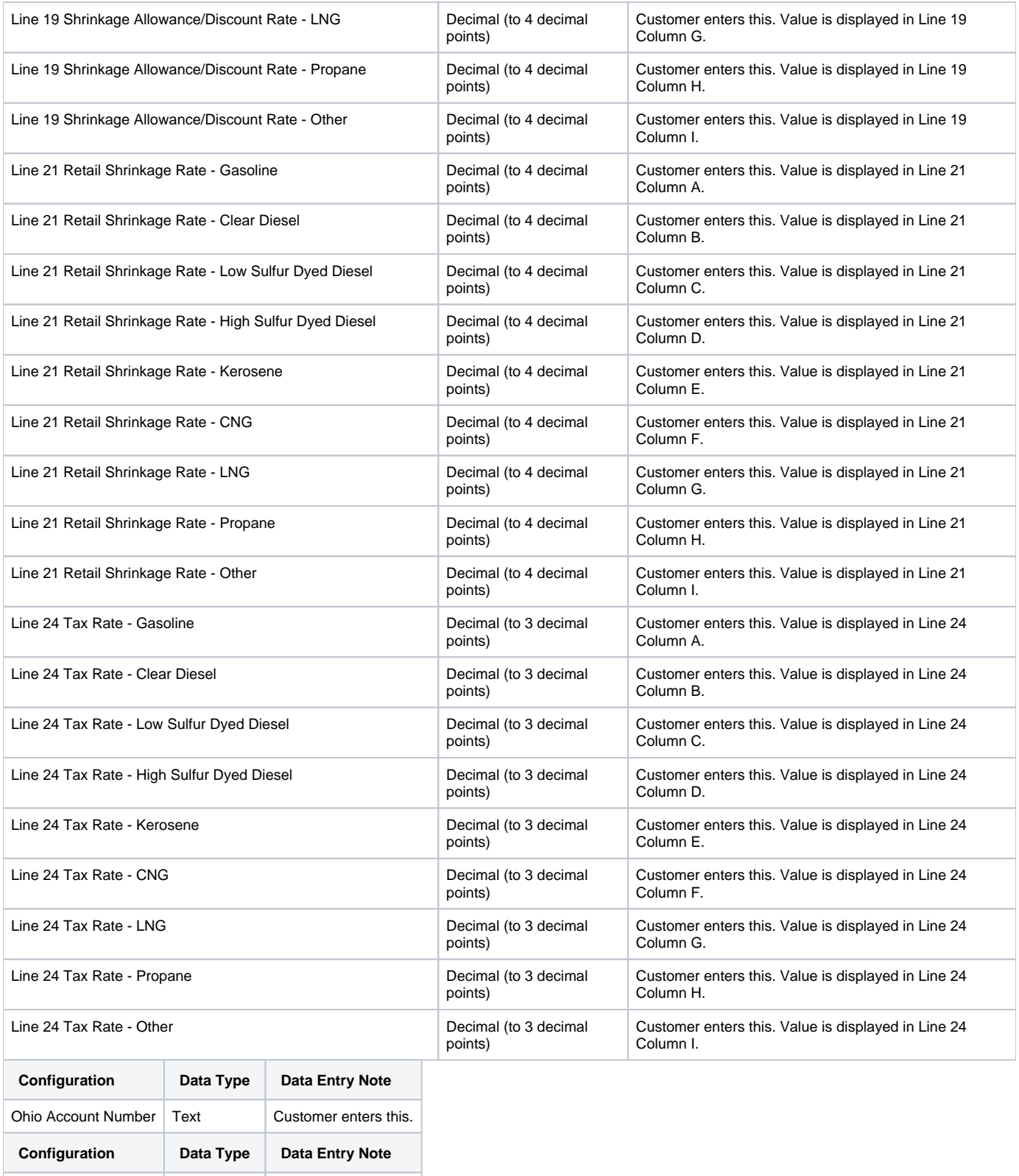

Ohio Account Number Text Customer enters this.